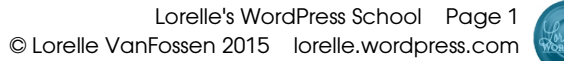

## Link Inventory

Fill in the form with links to be featured on your site and assign them to a placement category, where you will be featuring the link on your site. Typical placement categories include About, Resources, Contact, Content, Sidebar, Blogroll, Advertising, Marketing, etc.

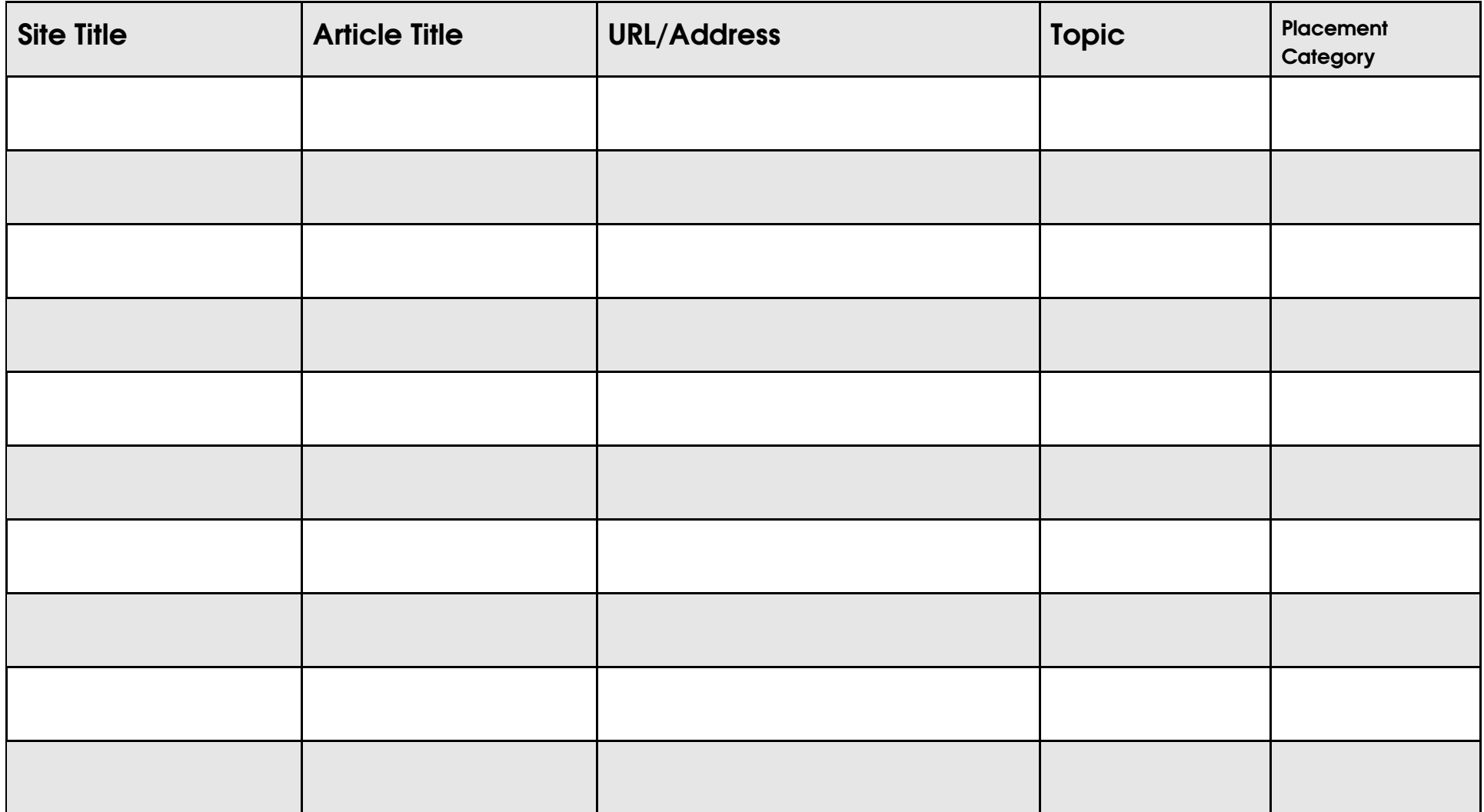

Lorelle's WordPress School Page 2 © Lorelle VanFossen 2015 lorelle.wordpress.com

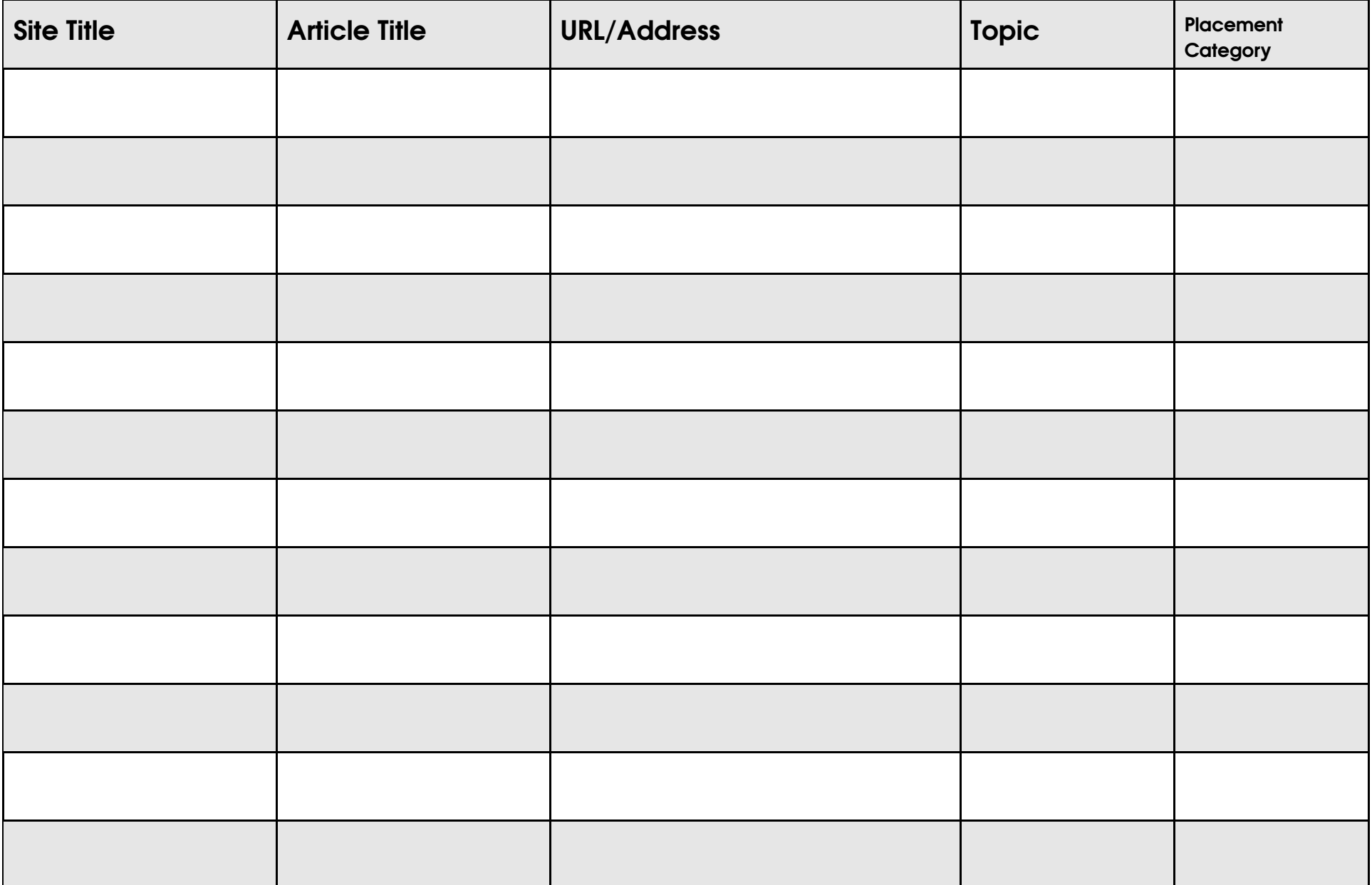

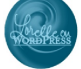

Lorelle's WordPress School Page 3 © Lorelle VanFossen 2015 lorelle.wordpress.com

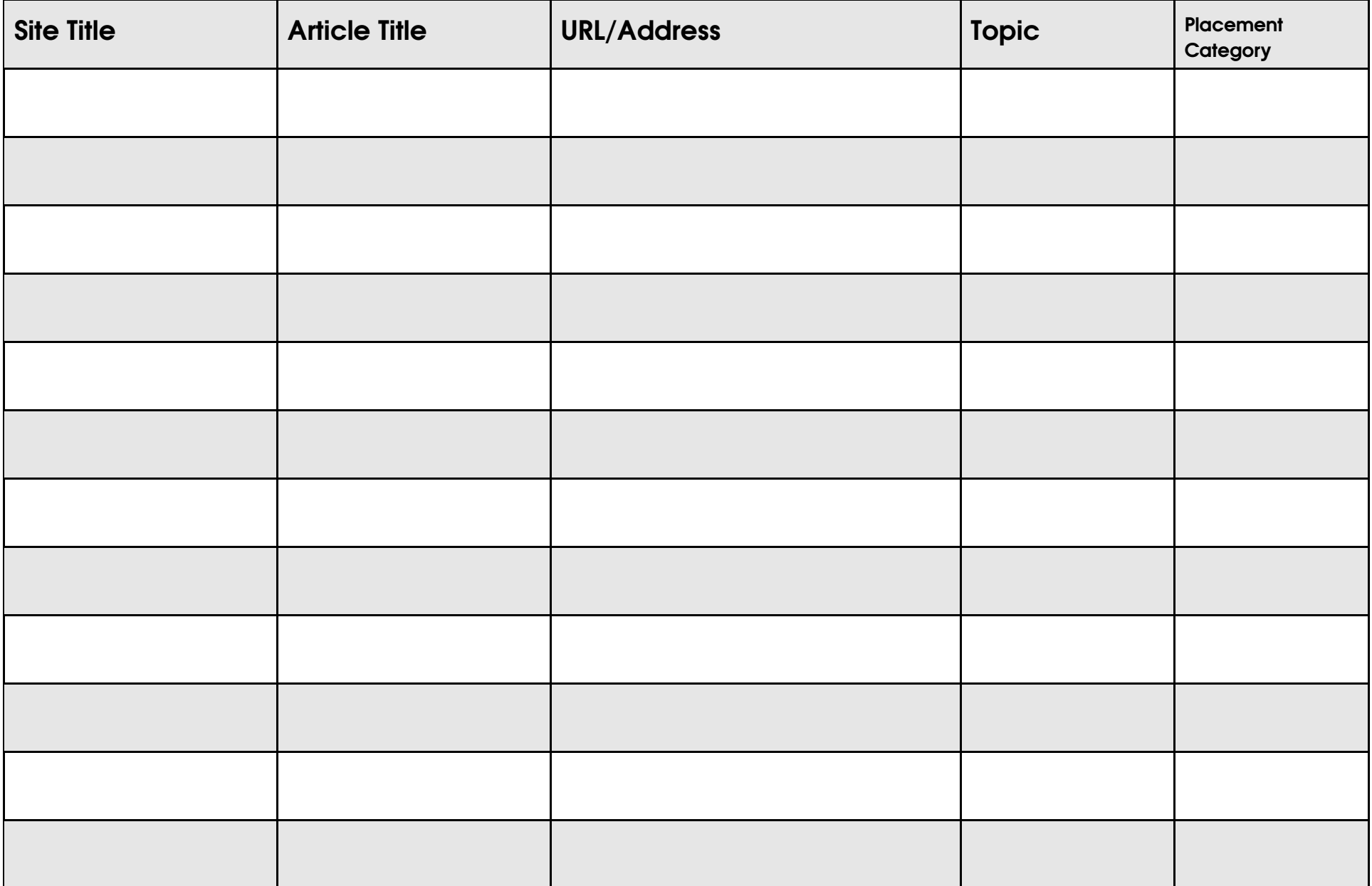

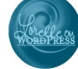

Lorelle's WordPress School Page 4 © Lorelle VanFossen 2015 lorelle.wordpress.com

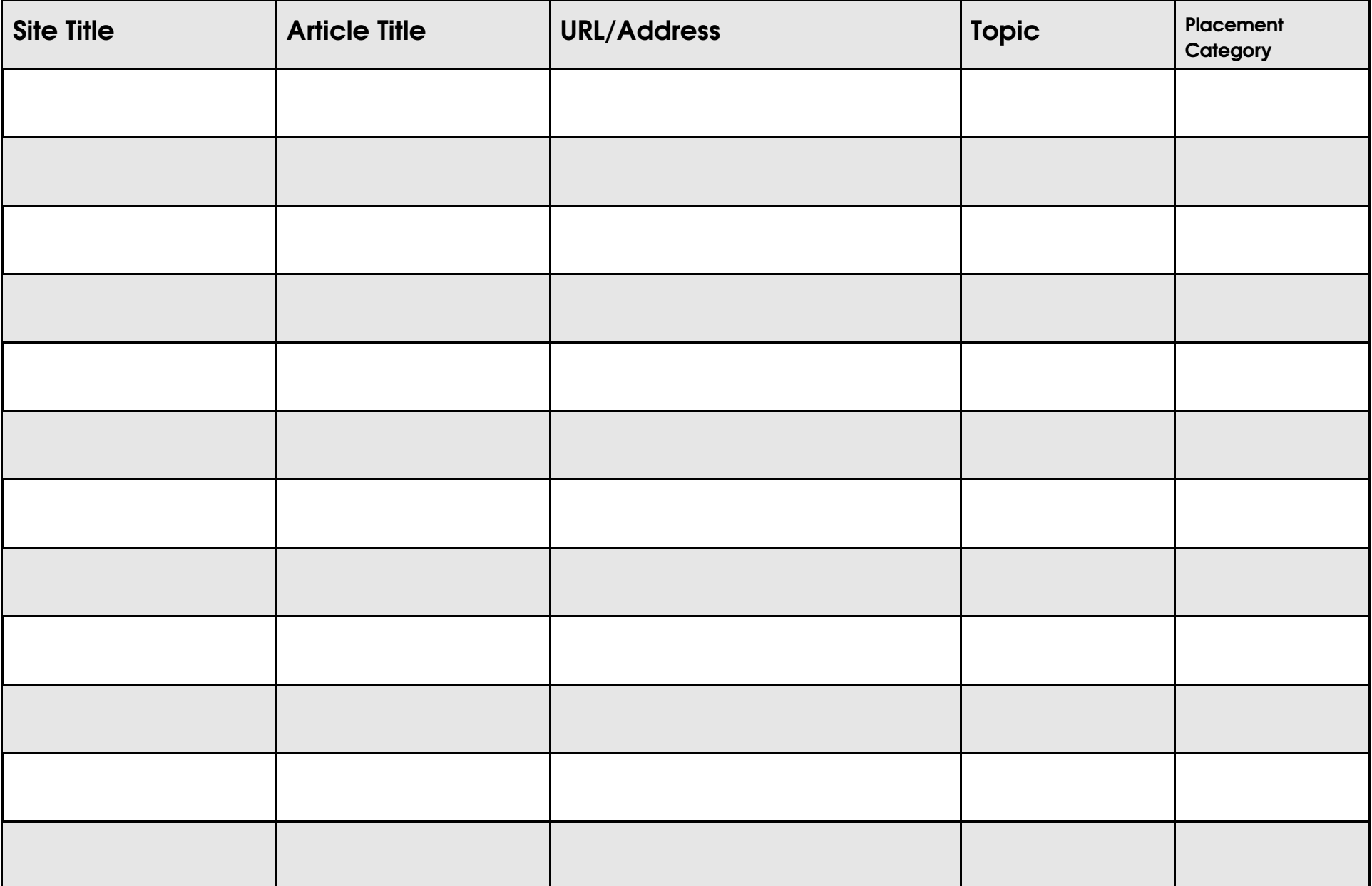

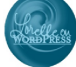

Lorelle's WordPress School Page 5 © Lorelle VanFossen 2015 lorelle.wordpress.com

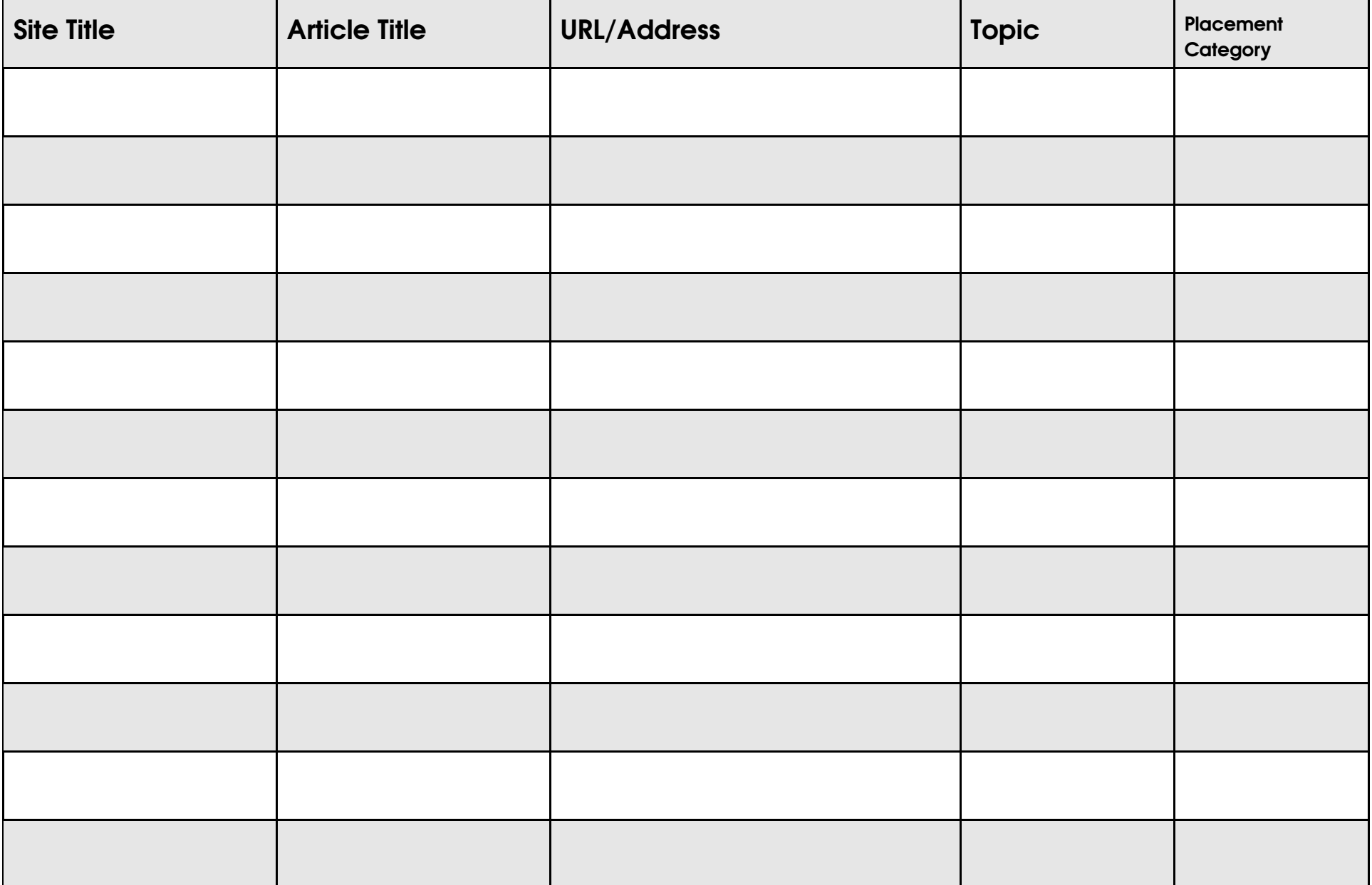

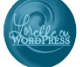

Lorelle's WordPress School Page 6 © Lorelle VanFossen 2015 lorelle.wordpress.com

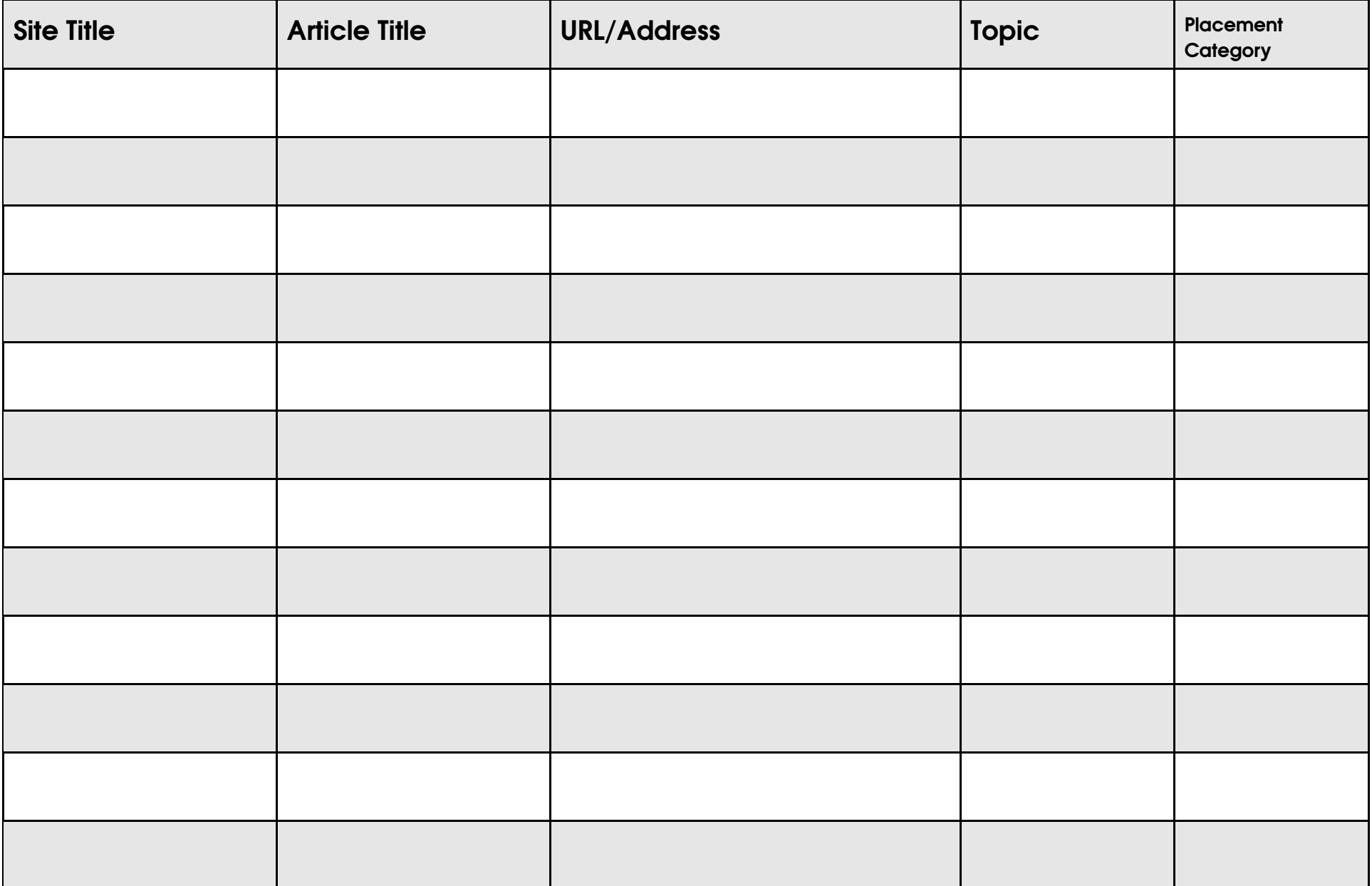

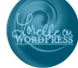